# e-Content: Concept,Forms and Process of development

Prof. Indu kumar
Head Department of ICT & Training
CIET-NCERT

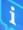

# Objectives

☐ Concept of e-Content

☐ Different forms of eContent

☐ Process of e-Content Development

☐ Pre production

#### Continued

☐ Production

- □ Post Production
- ☐ Instructional design for eContent development
- ☐ Demonstration of sample e-Contents

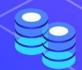

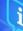

# eContent for Teaching Learning

eContent are e-text, video, audio/voice narration, music sound effects, images and graphics; singly or in combination to create a fictional or non fictional media or multimedia. narration.

# Forms of eContent

- •Mind Maps
- Maps
- Simulation
- Audio
- Video

- Advertisement
- •Interactive media
- Info graphics
- •Photographs

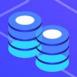

# Forms of eContent

- Animation
- Cartoons
- Slide shows
- Timelines

- •Diagrams,
- •Flow diagrams
- •Charts,
- •Graphs,

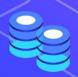

## **Pre- Production stage**

This stage from idea generation, research on needs of target groups, selection of content, format and style of the programme.

Pre-production is planning for the programme including production proposal and budget. Pre-production coordination involves contacting artists and subject experts getting clearances and permission for shooting, preparing shooting schedules, etc.

# **Production stage**

This involve recording of the programme in studio and or outside of studio.

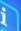

#### Post production stage

Post production comprises editing, mixing of visuals, sound music and sound effects. The video production takes final shape during editing stage. After editing programme obtained feedback from experts and target groups. After feedback if required modification, programme will be modified. Final cut of programme is called Master Programme and used for distribution of users through various modes of distribution/access.

#### **DEVELOPMENT PROCESS**

#### → Steps in Script Development and Production

- ◆ Know your Audience
- ◆ Select the Theme /Topic
- ◆ Development of Briefs
- ◆ Research on the subject
- ◆ Sequence the Content
- ◆ Select the Presentation Format

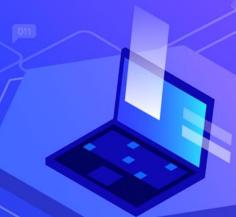

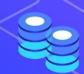

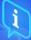

#### → Devices of Holding Children's Attention

- song, riddle, music, sound effects, fun/humor, pause and rest
- **♦** Interactivity
- ◆ Involve Children

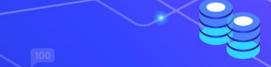

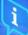

#### **Elements of a Good Script**

- ◆ An Attractive Start
- ◆ Clarity of Concept
- ◆ *Objective based Content*
- Known to unknown
   Approach
- **♦** *Interactive*

- ◆ Simple Language
- ♦ Smooth Transition
- Component of Humor / Fun
- Reinforcement with variety and linkage
- ◆ Smooth close down

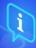

## Sample Script, Storyboard and Video

https://docs.google.com/document/d/1fmSWbeWHSRhGvTWPjHraTSIN2o\_vuSQp/edit

https://drive.google.com/drive/u/0/folders/1ltP-Go5QTqdqvYG5BA7DDzLjsu5QW

https://drive.google.com/drive/u/0/folders/1ExWsWbx6Pdnp TBoJm kaHvYL LwFb4o

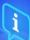

#### Sample Script, Storyboard and Interactive e-Content Mathematics

https://docs.google.com/document/d/1B\_sVV1Rxu3ZaprUI9IVTOZ4Z0Vttvnd8/edit

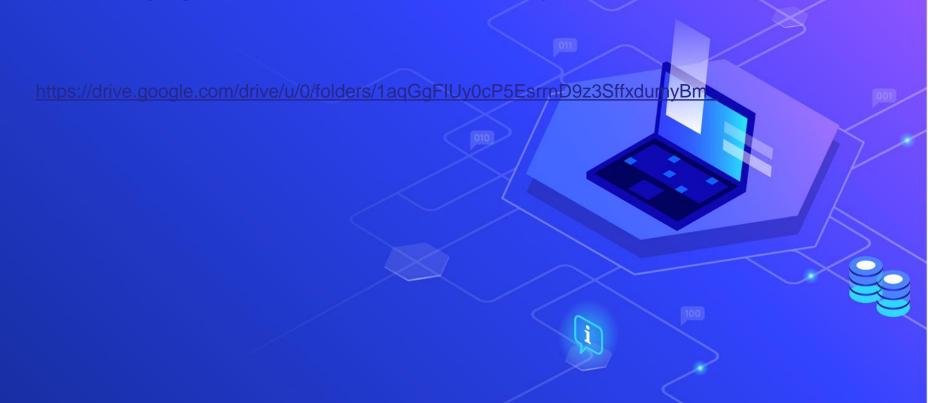

# Sample Script, Storyboard and Interactive e-Content EVS

https://docs.google.com/document/d/1Kd-yM4B3syfpGUDMCLQXyFbWKJvE2EYz/edit

https://nroer.gov.in/55ab34ff81fccb4f1d806025/file/5d231b1c16b51c01732f7e7f

## Instructional design for eContent development

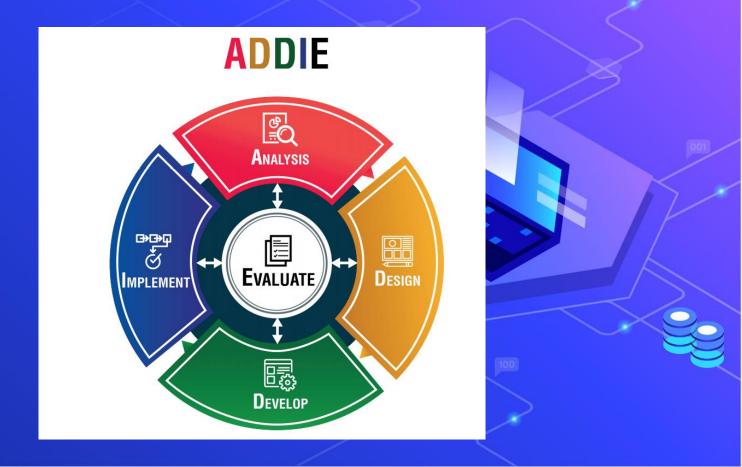

# Criteria For Selection and Integration

- □ Availability
- ☐ Suitability to Pedagogy and content
- □ Accessibility
- ☐ Reliability and Validity
- □ Economy/Costing

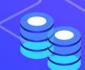

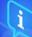

# Use of e-Content in a Classroom Plan

- ☐ Pre Lesson
- ☐ Mid Lesson
- ☐ Post Lesson

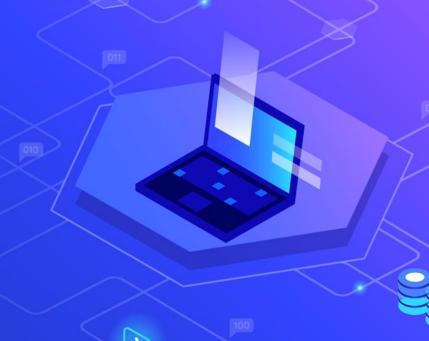

#### **Exemplar eContent: Diagram**

https://www.youtube.com/watch?v=n-T0F6U788M

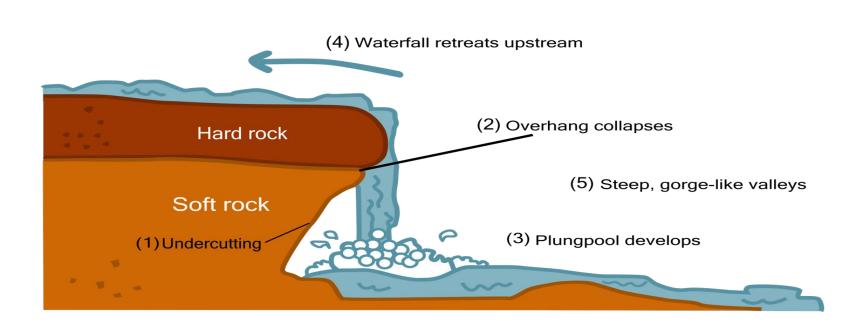

#### **Questions & Discussion**

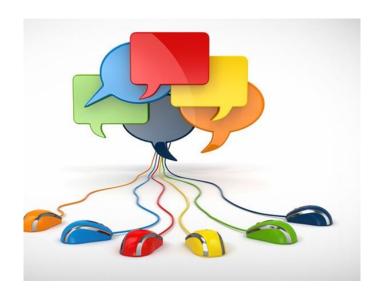

Thanks for your attention